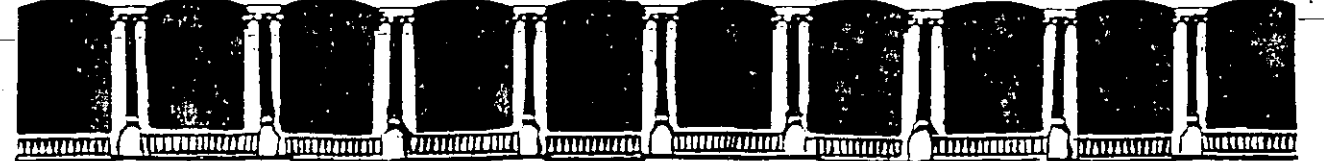

#### **FACULTAD DE INGENIERIA** U.N.A.M. DIVISION DE EDUCACION CONTINUA

#### A LOS ASISTENTES A LOS CURSOS DE LA DIVISION DE EDUCACION CONTINUA

Las autoridades de la Facultad de Ingeniería, por conducto del Jefe de la División de Educación Continua, otorgan una constancia de asistencia a quienes cumplan con los requisitos establecidos para cada curso.

El control de asistencia se llevará a cabo a través de la persona que le entregó las notas. "Las inasistencias serán computadas por las autoridades de la División, con el fin de entregarle constancia sólamente a los alumnos que tengan un mínimo del 80% de asistencias.

Pedimos a los asistentes recoger su constancia el día de la clausura. Estas se retendrán por el período de un año, pasado este tiempo la DECFI no se hará responsable de este documento.

Se recomienda a los asistentes participar activamente con sus ideas y experiencias, pues los cursos que ofrece la División están planeados para que los profesores expongan una tésis, pero sobre todo, para que coordinen las opiniones de todos los interesados, constituyendo verdaderos seminarios.

Es muy importante que todos los asistentes llenen y entreguen su hoja de inscripción al início del curso, información que servira para integrar un directorio de asistentes, que se entregará oportunamente.

Con el objeto de mejorar los servicios que la División de Educación Continua ofrece. al final del curso deberán entregar la evaluación a través de un cuestionario diseñado para emitir juicios anónimos.

Se recomienda llenar dicha evaluación conforme los profesores impartan sus clases, a efecto de no llenar en la última sesión las evaluaciones y con ésto sean más Rehacientes sus apreciaciones.

#### $i$  GRACIAS!

México, D.F. APDO, Postal M-2285 Deleg. Cuauhtémoc 06000 Palacio de Minería Primer piso Calle de Tacuba 5 Teléfonos: 512-8955 512-5121 521-7335 521-1987 Fax 510-0573 - 521-4020 AL 26

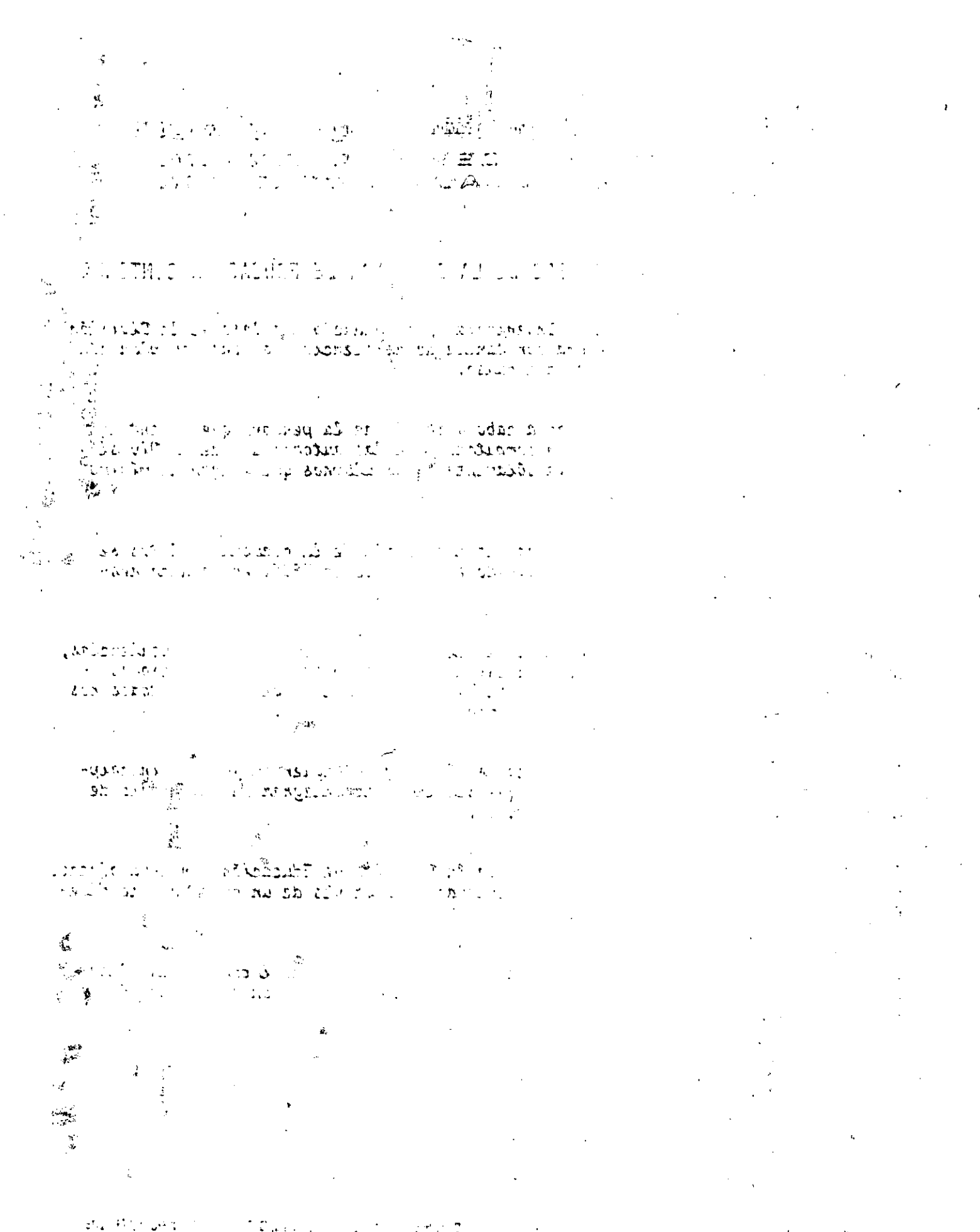

 $\mathcal{L}^{\text{max}}_{\text{max}}$  . The property  $\mathcal{L}^{\text{max}}_{\text{max}}$  $\begin{array}{lcl} \mathbb{P}^1_{\mathcal{M}}(\mathbb{C}) & \mathbb{P}^1_{\mathcal{M}}(\mathbb{C}) & \mathbb{P}^1_{\mathcal{M}}(\mathbb{C}) & \mathbb{P}^1_{\mathcal{M}}(\mathbb{C}) \mathbb{P}^1_{\mathcal{M}}(\mathbb{C}) \\ \mathbb{P}^1_{\mathcal{M}} \mathsf{J} \mathsf{A} & \mathsf{Q} \mathsf{Q} \mathsf{Q} & \mathsf{P} \mathsf{S} \mathsf{Q} & \mathsf{P} \mathsf{S} \vdash \mathsf{Q} & \mathbb{P}^1_{\mathcal{M}}$ 

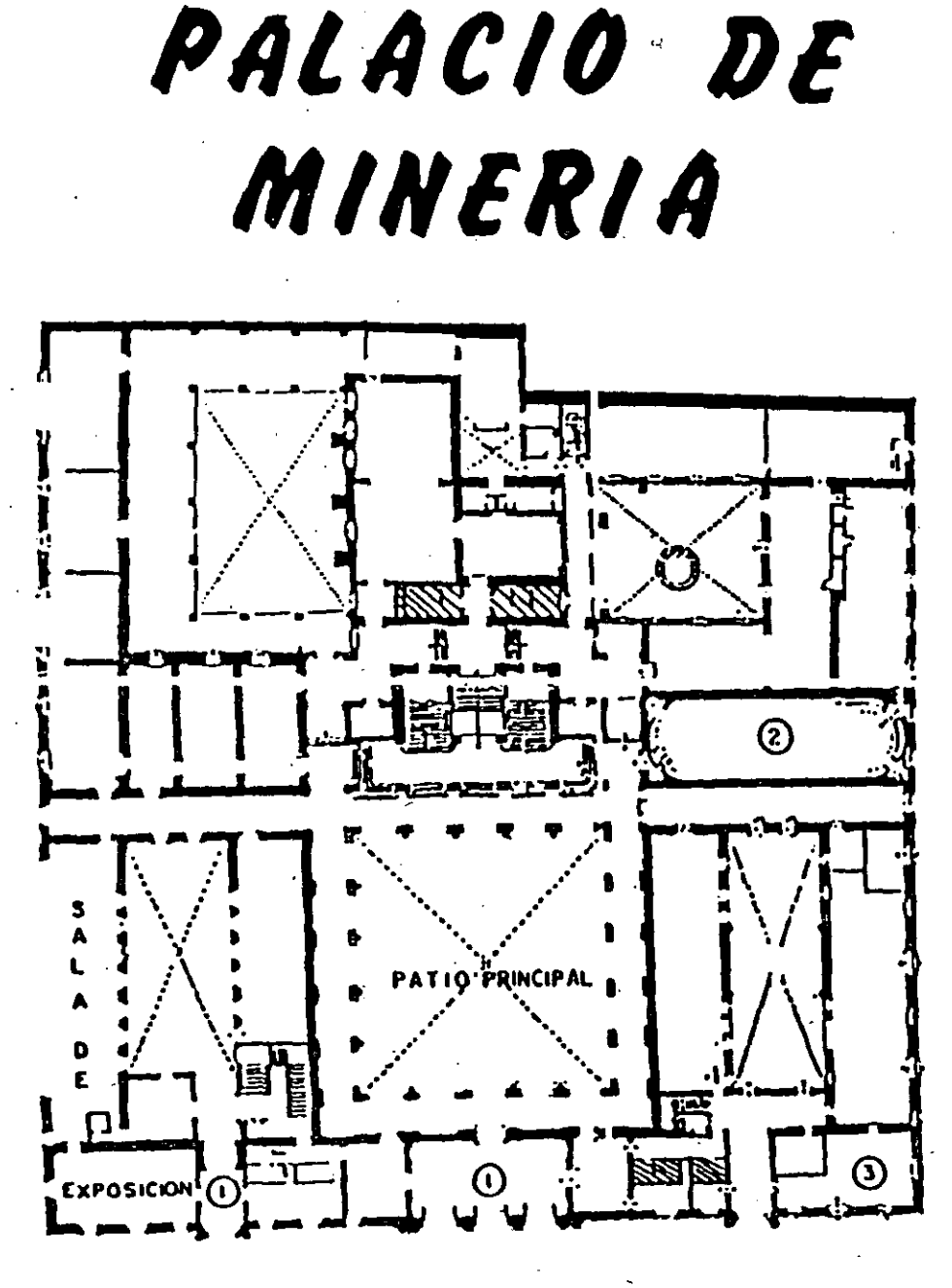

PLANTA BAJA

ಿತವು ಇಕ್ಕಿಂತ

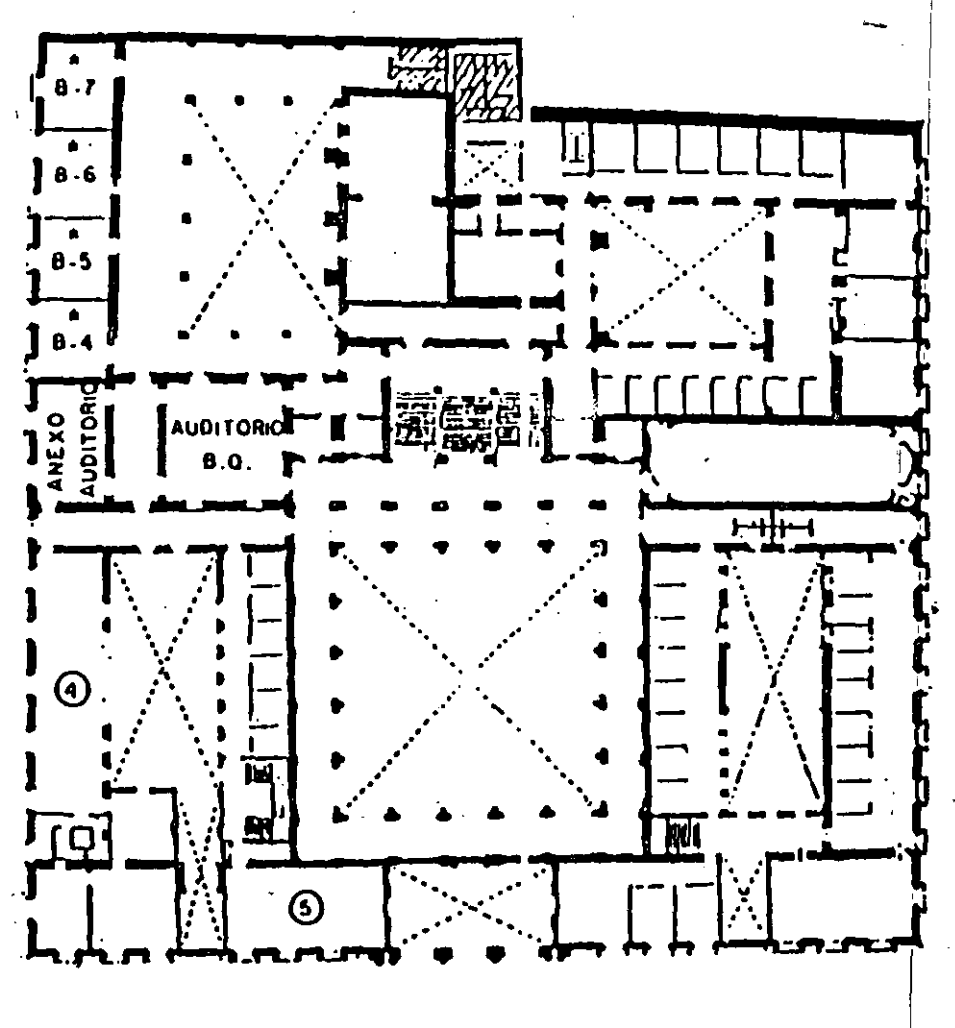

# MEZZANINNE

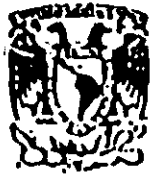

IVISION DE EDUCACION CONTINUA FACULTAD DE INGENIERIA  $U.N.A.M.$ **CURSOS ABIERTOS** 

 $\frac{1}{2}$ 

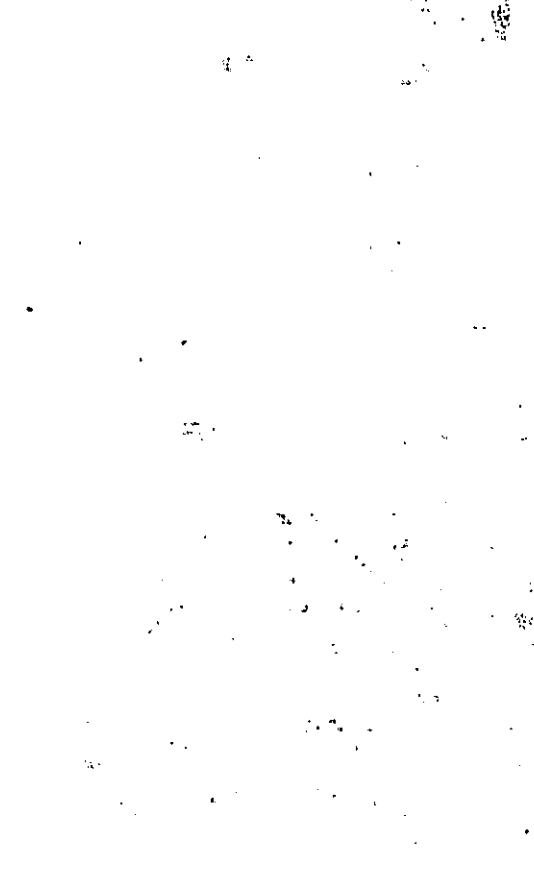

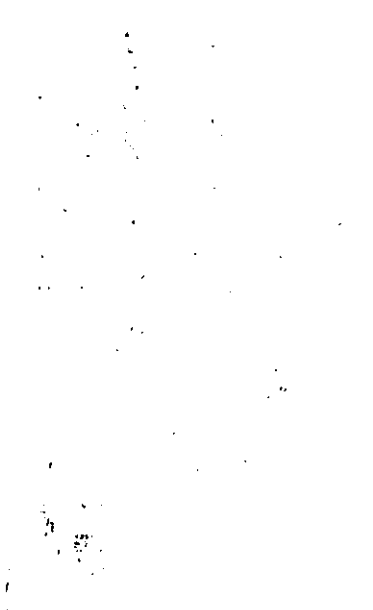

 $\frac{d\mu}{d\lambda}$ 

ţ

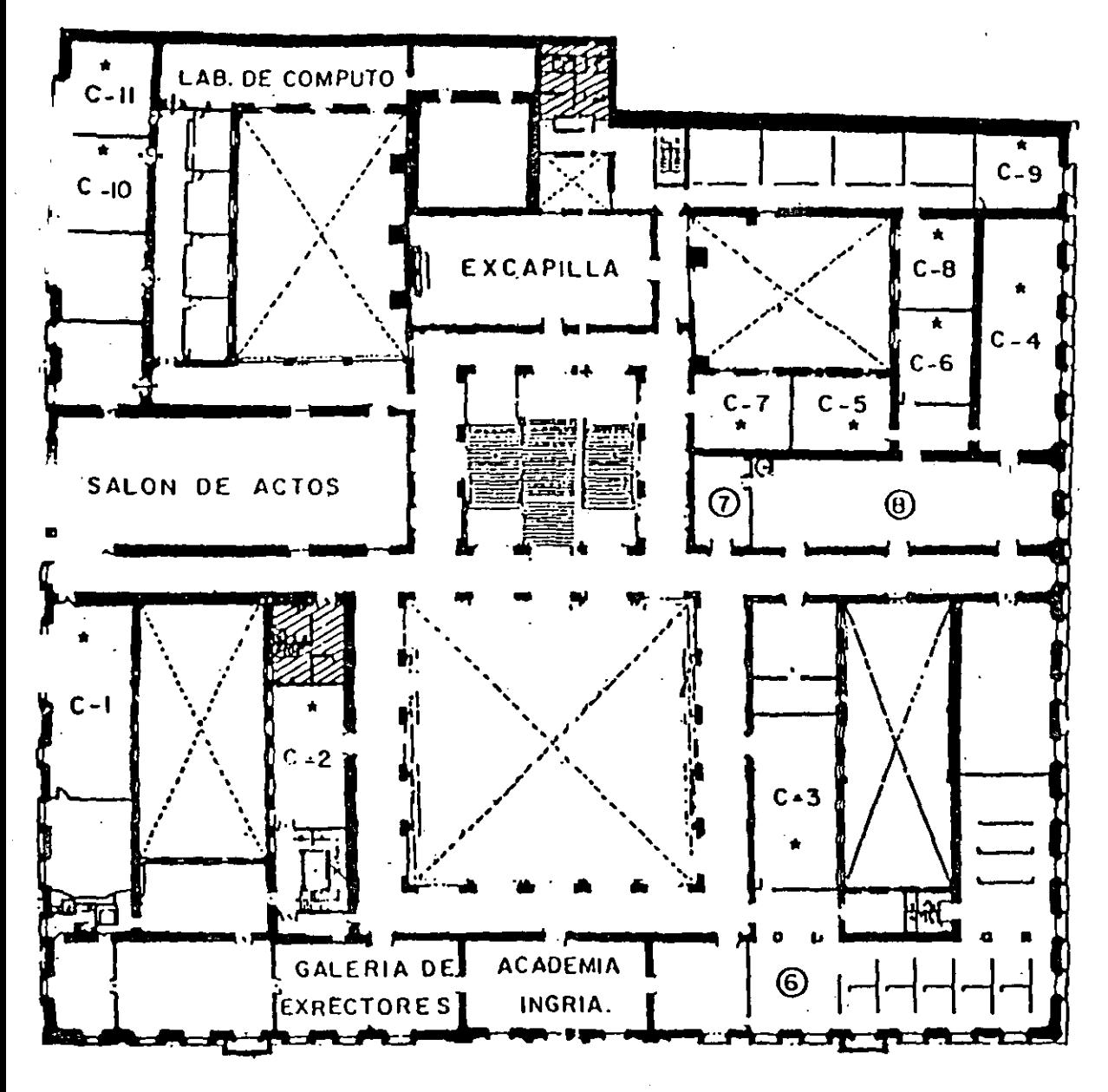

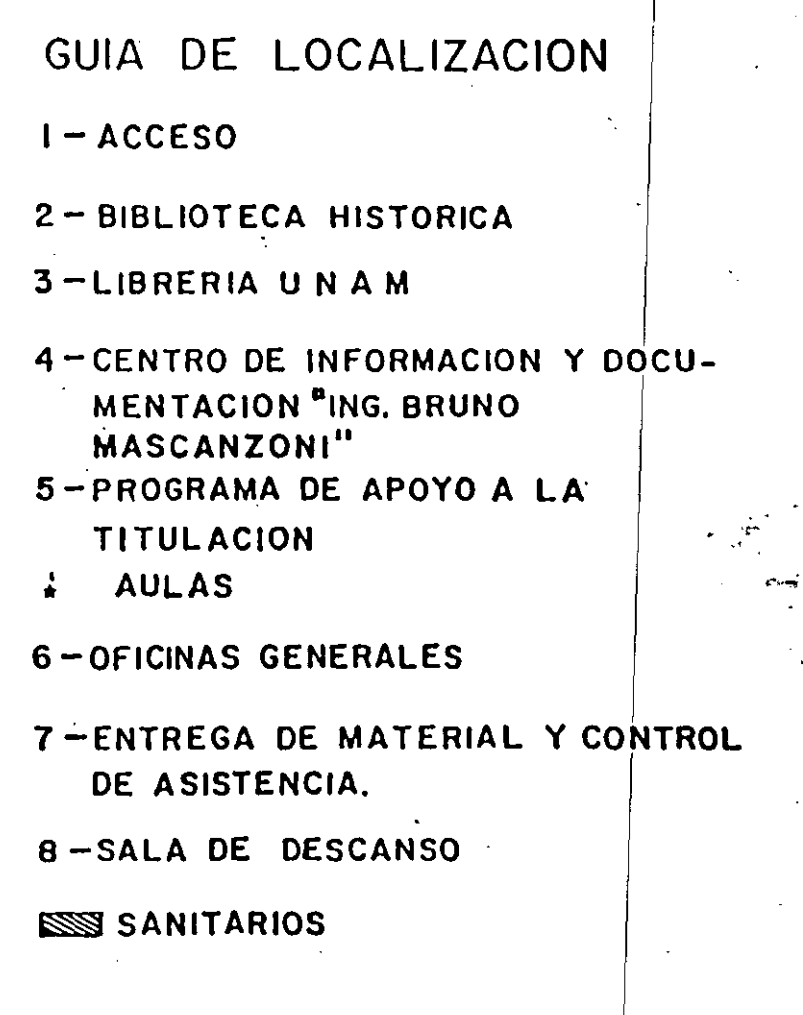

1er. PISO

 $\mathcal{L}(\mathcal{L}(\mathcal{$  $\mathcal{L}_{\text{max}}$  and  $\mathcal{L}_{\text{max}}$  $\mathcal{L}^{\text{max}}_{\text{max}}$  and  $\mathcal{L}^{\text{max}}_{\text{max}}$ 

 $\frac{1}{2}$ 

 $\mathbf{y}_{\mathrm{in}}$  .  $\label{eq:2.1} \frac{d}{dt} \sum_{i=1}^n \frac{d}{dt} \left( \frac{d}{dt} \right)^2 \left( \frac{d}{dt} \right)^2 \left( \frac{d}{dt} \right)^2 \left( \frac{d}{dt} \right)^2 \left( \frac{d}{dt} \right)^2 \left( \frac{d}{dt} \right)^2 \left( \frac{d}{dt} \right)^2 \left( \frac{d}{dt} \right)^2 \left( \frac{d}{dt} \right)^2 \left( \frac{d}{dt} \right)^2 \left( \frac{d}{dt} \right)^2 \left( \frac{d}{dt} \right)^2 \left( \frac{d}{dt} \right)^2 \left( \frac{$ 

 $\label{eq:2.1} \frac{1}{\sqrt{2}}\sum_{i=1}^n\frac{1}{\sqrt{2}}\sum_{i=1}^n\frac{1}{\sqrt{2}}\sum_{i=1}^n\frac{1}{\sqrt{2}}\sum_{i=1}^n\frac{1}{\sqrt{2}}\sum_{i=1}^n\frac{1}{\sqrt{2}}\sum_{i=1}^n\frac{1}{\sqrt{2}}\sum_{i=1}^n\frac{1}{\sqrt{2}}\sum_{i=1}^n\frac{1}{\sqrt{2}}\sum_{i=1}^n\frac{1}{\sqrt{2}}\sum_{i=1}^n\frac{1}{\sqrt{2}}\sum_{i=1}^n\frac$ 

 $\mathcal{R}^{\mathcal{A}}$  $\frac{d\mathbf{r}}{dt}$  $\tilde{\beta}_s$ 

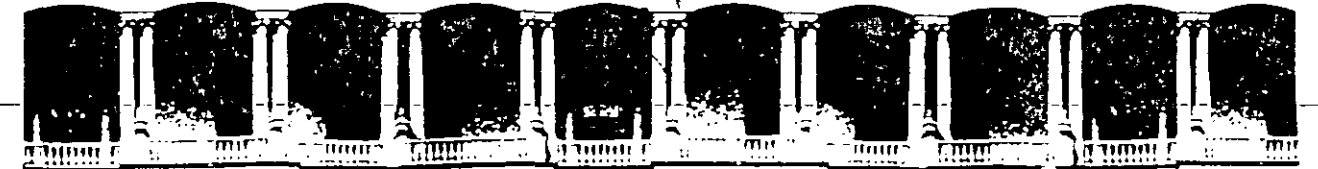

 $\cdot$   $\cdot$ 

#### FACULTAD DE INGENIERIA U.N.A.M. DIVISION DE EDUCACION CONTINUA

CURSOS INSTITUCIONALES

TELEINDUSTRIA ERICSSON, S.A. DE C.V.

LENGUAJE "C" PARTE II

Del 21 de Octubre al 9 de Noviembre

Ing. Jessica Briseño C.

Palacio de Minería.

1994

د.<br>مواليد المواليد  $\mathbb{Z}^2$  $\bar{\mathbf{r}}$  $\sim$ 

# **LISTAS LINEALES**

# **LISTA**

Las listas son estructuras de datos que dan mayor flexibilidad de programación a los usuarios, con un ahorro considerable de memoria por las operaciones que pueden practicarse sobre ella.

Una lista es una estructura de datos que tiene un número variable de nodos.

Una lista lineal, es una lista cuyos nodos están ordenados por un solo criterio, en donde el último y el primer nodo no tienen sucesor y antecesor respectivamente.

**J. Antonio Chávez Flores** 1

노는

 $\overline{\phantom{a}}$ 

## **PILA**

Una pila o stack es una estructura de datos lineal, en la cual las operaciones se realizan por uno de los extremos de la lista:

í' ·, .<br>.. بعد *:·,* 

Una pila se puede representar mediante la siguiente figura:

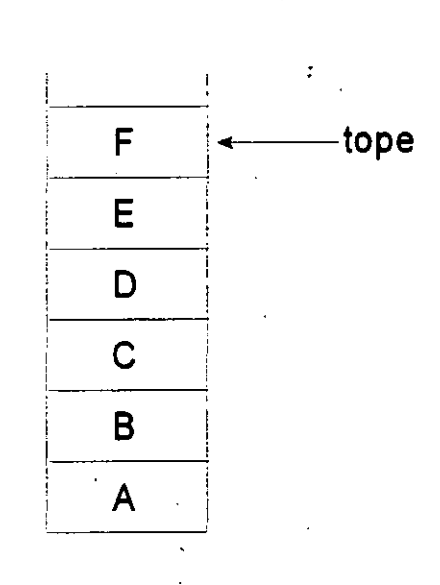

. Uno de los extremos de la pila se designa como el tope de la misma y es por donde se colocan nuevos elementos o se retiran.

En el caso de que se agreguen nuevos elementos a la pila, el tope se moverá hacia arriba para indicar al último elemento en entrar a la pila.

En el caso de que se retire un elemento de la pila el tope se mueve hacia abajo, para indicar hacia el nuevo elemento que se encuentra en el extremo de la pila.

 $\bar{\mathsf{E}}$ n la siguiente figura se muestra el comportamiento de la pila al insertar y borrar elementos de ella.

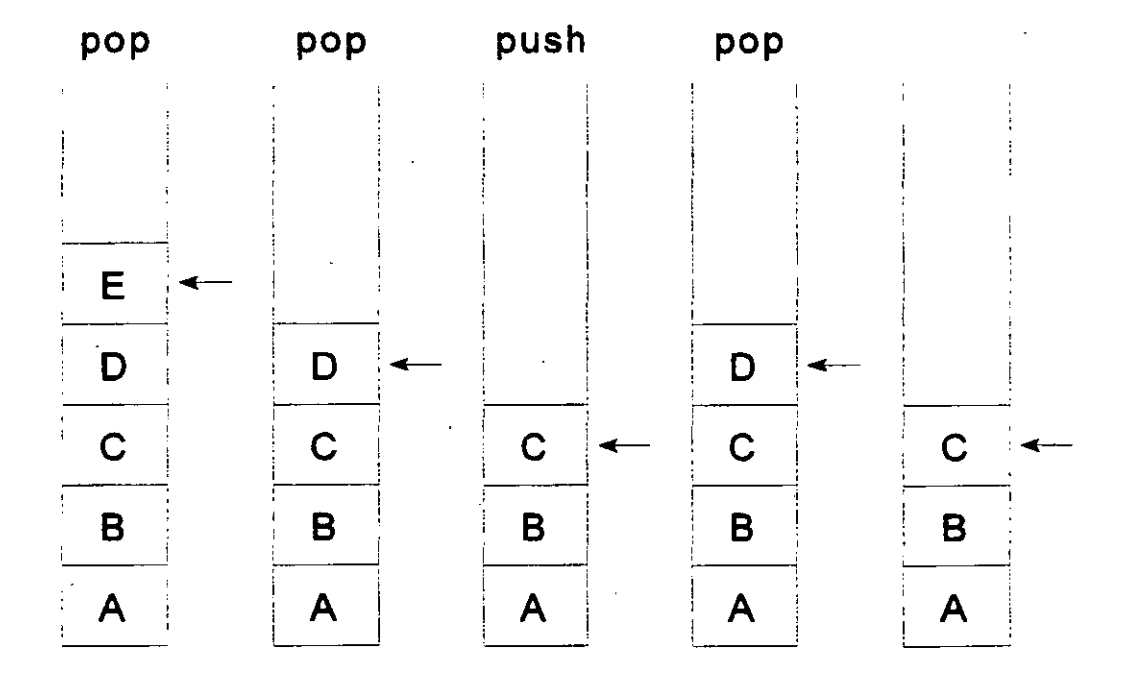

Por la forma en que se agregan y retiran elementos de la pila, el método ha sido llamado LIFO (las input first output). esto significa que solamente puede ser retirado de la pila el último elemento agregado.

Las operaciones que se llevan a cabo sobre una pila se conocen como **push** (para insertar) y **pop** (para borrar un elemento).

·,

Cuando la pila contiene un solo elemento y se lleva a cabo una operación de pop, la\_pila resultante no contiene elementos y se llama **pila vacía.** 

Aunque la operación push es aplicable teóricamente en cualquier momento, no ocurre lo mismo con la operación pop, la cual no puede aplicarse a una pila vacía.

#### **Representación de pilas en C**

Antes de programar la solución de un problema que use una pila, debe decidirse como representarla mediante las estructuras de datos existentes en nuestro lenguaje de programación.

Como se verá, hay varias maneras de representar una pila en el lenguaje C. Consideremos ahora la más sencilla: un arreglo.

Sin embargo, una pila y un arreglo son dos cosas diferentes. El número de elementos de una arreglo es fijo y se asigna en la definición de este. Por otra parte, una pila es un objeto c:námico cuyo tamaño· cambia constantemente mediante las operaciones push y pop.

Si se quiere implementar una pila con un arreglo se deberá definir un arreglo lo bastante grande para admitir el tamaño máximo de la pila. Es necesario otro elemento para guarde la posición del elemento tope de la pila.

Por lo tanto puede declararse una pila, como una estructura que contiene dos elementos: una arreglo para guardar los elementos de la pila y un entero para guardar la posición del elemento tope de la pila:

# define STACKSIZE 100

typedef struct { int tope;

elementos[STACKSIZE];

} STACK;

int

**J. Antonio Chávez Ftores** 5

é------------------------------------------------------

Para definir una pila:

STACK s;

Las funciones push y pop se definirían de la siguiente forma:

*(* 

••  $\,\mathbf{Y}$ 

į,

```
void push(STACK *s, int dato) { 
if ( s->tope == STACKSIZE) 
       printf("Pila llena"); 
el se 
       s->elementos[s->tope++] = dato;
} 
int pop(STACK *s) { 
if (s->tope == 0)
       printf("Pila vacía");
el se 
       return s->elementos[s->tope--]; 
}
```
.-

Para que no existiera restricción en cuanto al tipo de elementos en la pila se podría definir de la siguiente forma:

•

#define STACKSIZE 100

typedef union { int intEie; float floatEie; char charEie; } ELEMENTO;

typedef struct { int tope; **ELEMENTO** elementos[STACKSIZE]; } STACK;

**J. Antonio Chávez Flores** 7

t,

 $\mathbb{Z}_2$ 

#### Pilas dinámicas

Una de las características principales de una pila es que su tamaño es dinámico, es decir su tamaño no esta previamente definido.

, ..

Para definir una pila dinámica utilizaremos la siguiente estructura:

typedef struct s { int dato; struct s \*liga; } ELEMENTO;

. typedef ELEMENTO \*STACK;

De esta forma se puede definir una pila como:

STACK pila= NULL;

Inicialmente la pila esta vacía y el único espacio en memoria ocupado es el del apuntador.

Para implementar las funciones push y pop se deben considerar los siguientes puntos:

• La pila esta vacía cuando la variable de tipo STACK tiene como valor NULL.

• Cuando se lleva a cabo la operación pop, se deberá liberar la.memoria ocupada por el elemento saliente.

• Cuando se lleva a cabo la operación push se deberá alojar memoria para el elemento que se va a colocar en el tope de la pila.

• Idealmente no existe límite en cuanto al número de elementos que pueden entrar a la pila.

..

La implementación de estas funciones sería:

```
void push(STACK *s, int dato) {
```

```
ELEMENTO *aux;
```

```
aux =(ELEMENTO *)malloc(sizeof(ELEMENTO)); 
aux->dato = dato;
aux->liga = *s;
*s = aux;
}
```

```
int pop(STACK *s) {
```

```
int dato; 
ELEMENTO *aux;
```
} }

```
if (*_s == NULL)
         printf("Pila vacía"); 
else { 
         data = (*s)-data;\frac{1}{2} , \frac{1}{2} , \frac{1}{2} , \frac{1}{2}aux = rs;
          *_s = (*s)->liga;
         free(aux); 
         return dato;
```
# **COLA**

Una cola es una estructura de datos lineal, en la cual la operación de inserción de un elemento se realiza por uno de los extremos de la lista y la extracción por el otro.

Una cola se puede representar mediante la siguiente figura:

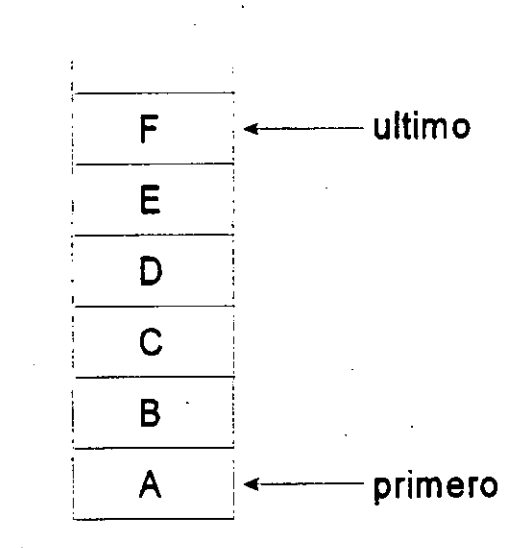

Uno de los extremos de la cola se designa como el último de la misma y es por donde se colocan nuevos elementos.

En el caso de que se agreguen nuevos elementos a la cola, este elemento será el último de la cola.

En el caso de que se retire un elemento de la cola, este elemento será el que entro antes que todos los elementos actuales de la cola. Al retirar al primer elemento de la cola, se mueven hacia abajo los demás elementos.

En la siguiente figura se muestra el comportamiento de la cola al insertar y borrar elementos de ella.

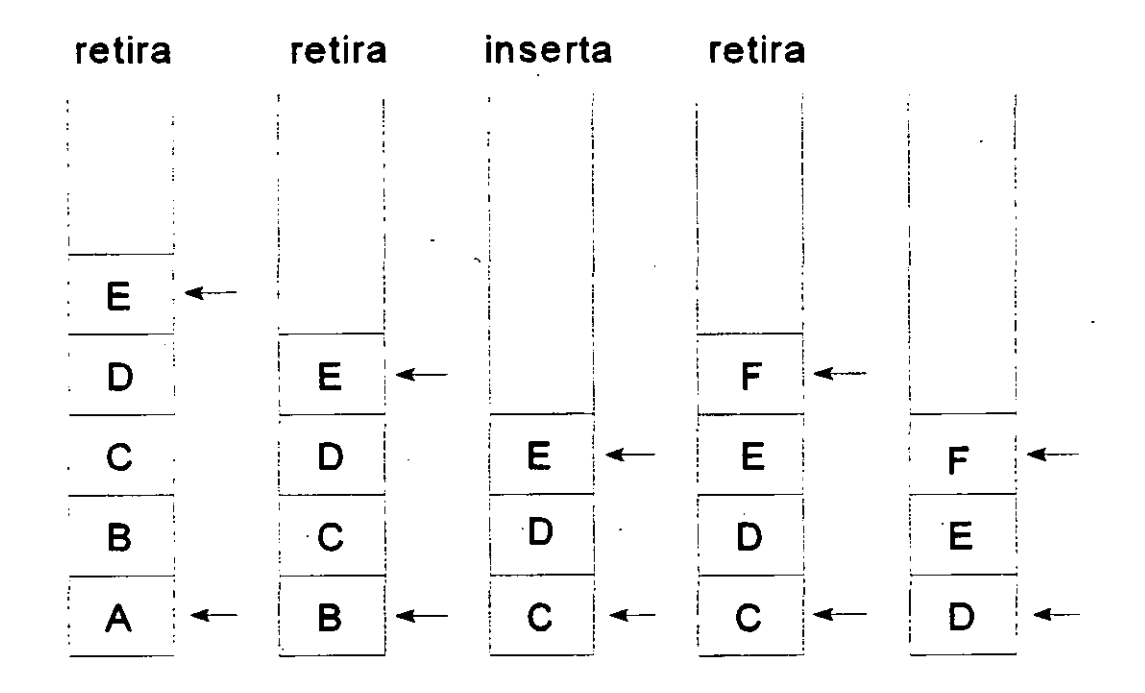

Por la forma en que se agregan y retiran elementos de la cola, el método ha sido llamado FIFO (first input first output). esto significa que solamente puede ser retirado de la cola el primer elemento agregado.

' . *t;' ¡.*  J. ''· *t* 

Las operaciones que se llevan a cabo sobre una cola se conocen como **insertar y retirar.** 

Al igual que con la pila, las formas de representar una cola son muchas; sin embargo debido a que una de las características principales de una cola es que su tamaño es dinámico, consideraremos únicamente· esta forma de implementación.

Para definir una cola dinámica utilizaremos la misma estructura que para la pila:

typedef struct s { int dato; struct s \*liga; } **ELEMENTO;** 

typedef **ELEMENTO** \*COLA;

De esta forma se puede definir una cola como:

COLA cola= **NULL;** 

· Inicialmente la cola esta vacía y el. único espacio en memoria ocupado es el del apuntador.

**J. Antonio Chávez Flores** 12

•

Para implementar las funciones incertar y retirar se deben considerar los siguientes puntos:

• La cola esta vacía cuando la variable de tipo COLA tiene como valor **NULL.** 

· Cuando se lleva a cabo la operación retirar, se deberá liberar la memoria ocupada por el eiemento saliente.

• Cuando se lleva a cabo la operación insertar se deberá alojar memoria para el elemento que se va a colocar en uno de los extremos de la cola.

• Idealmente no existe límite en cuanto al número de elementos que pueden entrar a la cola

**J. Antonio Ché.vez Flores** 13

•

La implementación de las funciones para manejo de colas se muestra a continuación:

```
void inserta(COLA *s, int dato) {
```

```
ELEMENTO *aux;
```

```
aux =(ELEMENTO *)malloc(sizeof(ELEMENTO)); 
aux->dato = dato;
aux->liga = *s;
*s = aux;
}
```
int retira(COLA \*s) {

```
int dato; 
ELEMENTO *aux;
```

```
if ( \stars == NULL )
        printf("Cola vacía");
```

```
= else \{
```
} }

```
aux = *s:
while ( aux\rightarrow liga != NULL )
       aux = aux->liga;
dato = aux->dato; 
if ( aux == *s)
       *s = NULL;free(aux); 
return dato;
```
# **LABORA TORIO**

Escriba un programa que evalue una expresión en notación polaca. El programa deberá utilizar un stack para la evaluación. Las expresiones a evaluar tendrán operandos de un solo dígito.

## **LISTA CIRCULAR**

Una lista circular es aquella estructura de datos que tiene como característica fundamental . un orden en el que, al último elemento le sigue el primero.

.'

Las operaciones que se definen sobre la lista circular son las de insertar y extraer y su comportamiento depende de su manejo puede ser como cola o como pila.

Una cola se puede representar mediante la siguiente figura:

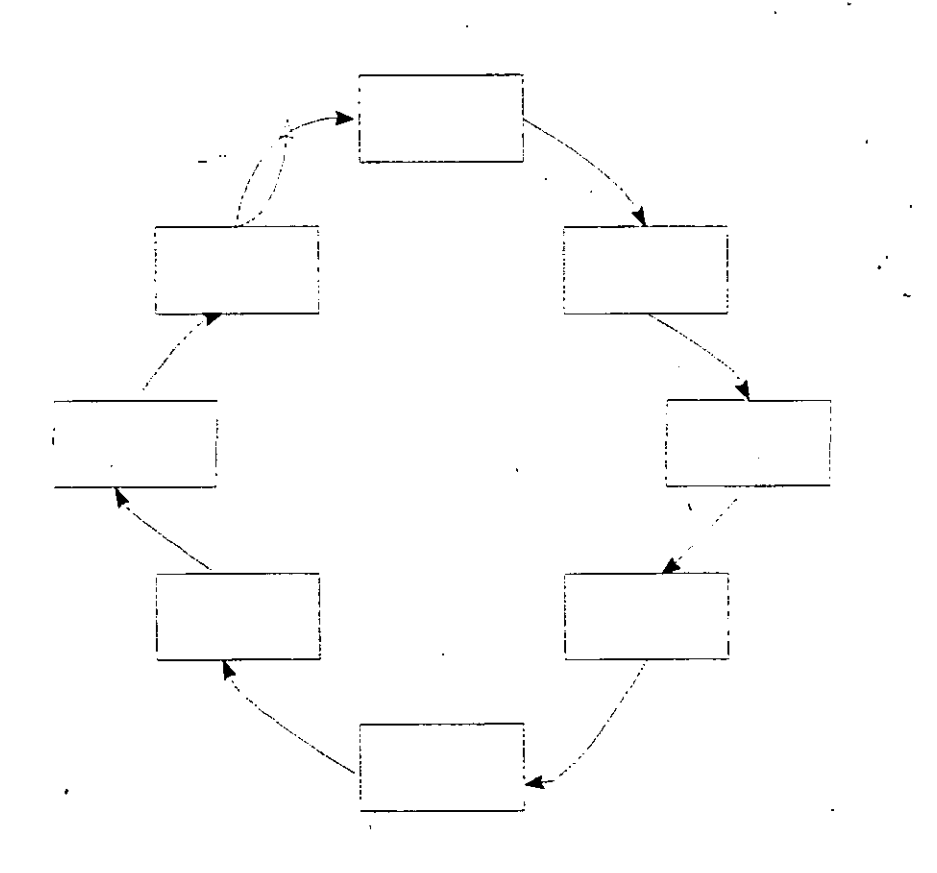

La implementación de una lista circular, considerando la representación como la de una cola es la siguiente:

typedef struct s { int dato: struct s \*liga;

} ELEMENTO;

typedef ELEMENTO \*COLA;

De esta forma se puede definir una cola como:

COLA cola= NULL;

Para implementar las funciones insertar y retirar se deben considerar los siguientes puntos:

• La cola esta vacía cuando la variable de tipo COLA tiene como valor NULL.

• Cuando la cola tiene un solo elemento este apunta así mismo.

**J. Antonio Chávez Flores 17** 

 $\mathbf{t}$ 

La implementación de las funciones se presenta a continuación:

 $\frac{1}{2}$ 

 $\mathcal{A}_\mu$ 

```
void inserta(COLA *s, int dato) {
```
ELEMENTO \*aux;

aux = (ELEMENTO \*)malloc(sizeof(ELEMENTO));  $aux$ ->dato = dato; if ( $*_s == NULL$ ) else {  $aux\rightarrow$ liga = aux;

aux->liga =  $*$ s; while  $($   $(*s)$ ->liga != aux->liga)  $*s = (*s)$ ->liga;  $(*s)$ ->liga = aux;

}  $*$ s = aux; }

#### **J. Antonio Chávez Flores**

18

·,

```
int ext{a}e(COLA *s) {
int dato; 
ELEMENTO *aux; 
if (\stars == NULL)
       printf("Cola vacía"); 
else { 
} 
       aux = *s;if ( aux->liga == *s) {
              dato = aux->dato; 
              free(aux); 
              *s = NULL;} else { 
       } 
              while ( aux->liga->liga != *s )
                     aux = aux->liga; 
              dato= aux->liga->dato; 
              free(aux->liga); 
              aux->liga = *s; \thereforereturn dato;
```
J. **Antonio Chávez Flores** 19

}

 $\ddot{\phantom{a}}$ 

# **LABORATORIO**

Escriba un programa que implemente el juego de José.

J. Antonio Chávez Flores

 $\bar{t}$ 

# **LISTAS NO LINEALES ARBOLES**

 $\ddot{\phantom{1}}$ 

 $\frac{1}{2}$  .

**listas· No-lineales;-Arboles** 

En el capítulo anterior se expuso que una lista lineal es una estructura de datos que expresa las relaciones entre los nodos por un solo criterio o en una sola dimensión.

'·.

Las listas no lineales son estructuras de datos más complejas, cuyas relaciones entre sus nodos son en más de una dimensión.

Una de las iistas no lineales más utilizadas, principalmente en la implementación de sistemas operativos y DBMS's, son los árboles.

## **ARBOLES**

Para poder definir el concepto de un árbol, tendremos que hacer referencia primero a lo que es una gráfica.

Una gráfica es un conjunto de pares ordenados:

$$
G = \{ (a,b), (a,c), (c,e), (b,e), (c,d), (a,f) \}
$$

representada de la siguiente forma:

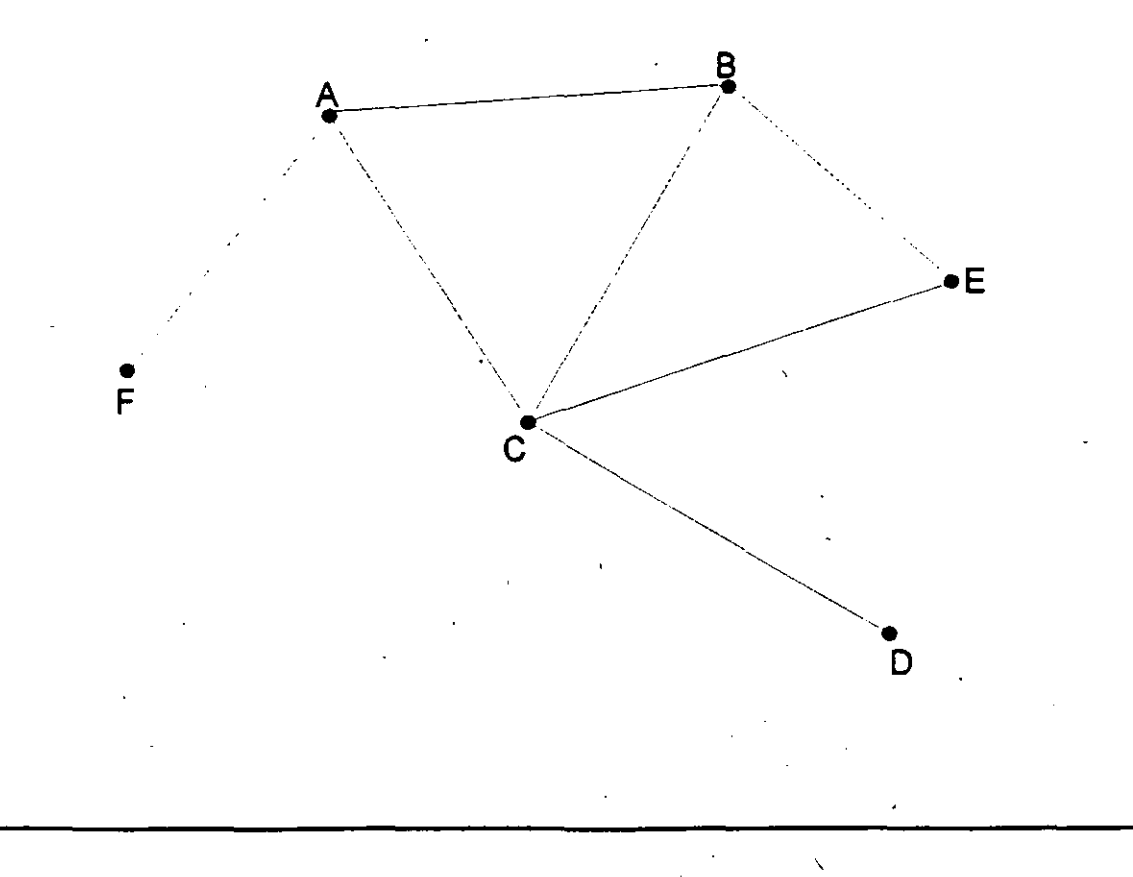

**Listas No lineales, Arboles** 

#### **Arco dirigido**

Si en un par ordenado (a,b) es importante considerar que a es el nodo inicial y b el nodo final, estaremos hablando de un arco dirigido.

#### **Grado externo de un nodo**

El grado externo de un nodo u es el número de arcos que salen de él.

#### **Grado interno de un nodo**

El grado externo de un nodo u es el número de arcos que llegan a él.

#### **Trayectoria**

Si en una gráfica con arcos dirigidos ciertos pares ordenados pueden ser colocados en una secuencia de la forma:

 $(a_1, a_2), (a_2, a_3), (a_3, a_4), ..., (a_{n-1}, a_n)$ 

el conjunto de arcos es llamado una trayectoria desde  $a_1$  hasta  $a_n$ . Si  $a_1 = a_n$ , la trayectoria es un ciclo.

**Listas No lineales, Arboles** 

Cuando los arcos. de la secuencia son distintos, la trayectoria es simple. Si los arcos son distintos y contienen a todos los nodos de la gráfica, la trayectoria es hamiltoniana.

La longitud de una trayectoria es el número de arcos que la componen.

#### **Lazo o loop**

**J. Antonio Chávez Flores** 

Un arco que une un vértice consigo mismo se llama lazo. La dirección de una lazo no tiene ningún significado.

**Listas No lineales Arboles** 

#### **Definición de Arbol**

·Con los conceptos anteriores podemos definir un árbol:

Un árbol es una gráfica en la que:

• El número de nodos es igual al número de arcos más uno.

• Todos los nodos son de grado interno uno, excepto un nodo llamado raíz, de grado cero.

,.\_ .,

- No hay ciclos.
- Cualquier trayectoria es simple.
- Entre cualquier par de nodos solo hay una trayectoria.
- Cualquier arco es un arco de desconección.

En la terminología que se emplea para el estudio de los árboles encontraremos entre otros, los términos siguientes:

-Se define como grado o grado externo de un nodo al número de sus subárboles.

Una hoja o nodo terminal es un nodo de grado cero.

Un nodo ramal es un nodo de grado mayor de cero.

El nivel de un nodo es el nivel de su antecesor directo más uno. El nivel de la raíz es uno.

Es frecuente que los nodos de un árbol reciban nombres, tales como: el nodo a es padre de b, e, d, si existe un arco de a a b, uno de a a e y otro de a a d.

**Listas No lineales, Arboles** 

### **ARBOLES BINARIOS**

Los árboles binarios son aquellos cuyos nodos tienen un grado externo menor o igual a  $\frac{1}{2}$  dos.

Los árboles binarios tienen muchas aplicaciones en sistemas operativos y bases de datos.

Las operaciones que se definen para un árbol binario son: inserción y recorrido.

El recorrido de un árbol binario es el procedimiento de visitar cada uno de sus nodos, con el objeto de sistematizar la recuperación de la información almacenada.

Una de las formas más simples de recorrer un árbol es de la raíz hacia los nodos hoja (top-down).

El recorrido top-down de un árbol binario puede ser de tres formas diferentes:

- preorden
- inorden
- postorden

**Listas No lineales, Arboles** 

En el recorrido preorden:

- se visita la raíz
- se recorre el subárbol izquierdo
- se recorre el subárbol derecho

En el recorrido inorden:

- se recorre el subárbol izquierdo
- se visita la raíz
- se recorre el subárbol derecho

En ei recorrido postorden:

- se recorre el subárbol izquierdo
- se recorre el subárbol derecho
- se visita la raíz

' **Listas No lineales, Arboles** 

.<br>La forma de implementar los algoritmos de recorrido es en forma recursiva y no recursiva; sin embargo, la forma recursiva es mucho más entendible, por lo que es 'a que se presentará.

Para ello consideremos la siguiente estructura:

typedef struct x { } ELEMENTO; int dato; struct x \*ligalzq, \*ligaDer;

typedef ELEMENTO \*ARBOL;

Para definir una variable:

ARBOL arboi=NULL;

Las funciones de recorrido se muestran a continuación:

int preOrden(ARBOL a) {

if (  $a$  != NULL ) { printf("%d", a->dato); preOrden(a->ligalzq); preOrden(a->ligaDer);

**J. Antonio Chavez Flores 8** 

} }

..

```
int inOrden(ARBOL a) {
```

```
if ( a != NULL ) {
} 
      inOrden(a->ligalzq);
      printf("%d", a->dato);
      inOrden(a->ligaDer);
```
int postOrden(ARBOL a) {

if (  $a := NULL$  ) {

postOrden(a->ligalzq); postOrden(a->ligaDer);  $print('%d", a > data);$ 

```
} 
}
```
}

 $\bar{\mathbf{r}}$ 

## **LABORA TORIO**

Escriba un programa que ordene una secuencia de números utilizando un árbol binario.

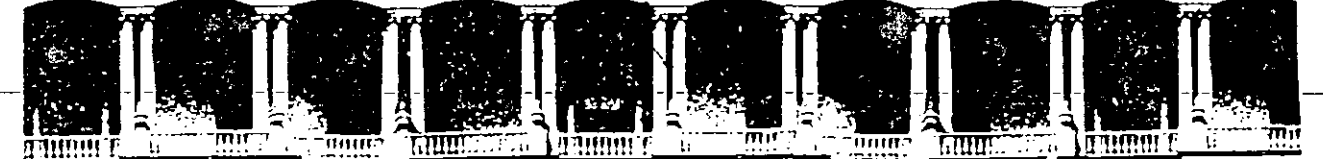

#### **FACULTAD DE INGENIERIA U.N.A.M. DIVISION DE EDUCACION CONTINUA**

CURSOS INSTITUCIONALES

#### LENGUAJE "C" PARTE II

Del 21 de Octubre al 7 de Noviembre

TELEINDUSTRIA ERICSSON , S.A. DE C.V.

**NETODOS DE ORDENANIENTO E INSERCION** 

Ing. Jessica Briseño Cortés

lV éxico, D. F. ·

1994

Palacio de Minería Calle de Tacuba 5 Primer piso Deleg. Cuauhtémoc 06000 México, D.F. APDO. Postal M-2285 Teléfonos: 512-8955 512-5121 521-7335 521-1987 Fax 510-0573 521-4020 AL26

# **METODOS DE ORDENAMIENTO E INSERCION**

 $\setminus$ 

### **METODOS DE ORDENAMIENTO**

El ordenamiento es una de las operaciones más importantes que se practica sobre una estructura de datos.

Ordenar una estructura de datos es establecer un orden de precedencia entre los elementos de la estructura, de acuerdo a uno o más campos que se seleccionen para tal fin.

Es frecuente encontrar operaciones de ordenamiento como parte de los procesos para el manejo de datos.

Ordenar un conjunto de datos puede parecer una operación trivial, pero en realidad es una operación costosa que deberá realizarse solamente cuando sea estrictamente necesario y en este caso seleccionar el método apropiado.

'

**Métodos de Ordenamiento e Inserción** 

#### **Consideraciones para la selección del método de ordenamiento**

Para seleccionar un método de ordenamiento en una cierta situación, es ·aconsejable considerar los siguiente:

1. El tipo de memoria en la que se encuentran los' datos. Esta puede ser de acceso directo y de alta velocidad, de acceso directo y de mediana velocidad, y. de acceso secuencial.

2. Las características del sistema operativo para el manejo de archivos y de la ·memoria.

3. Los tiempos de acceso a los dispositivos.

' 1

4.· La cantidad, el tipo y la distribución inicial de los datos.

5. **La** eficiencia del método. Para establecer la eficiencia de un método de ordenamiento, basta con determinar el número promedio de comparaciones y de intercambios, así como la cantidad de memoria que requiere.

Para tener una idea del comportamiento de los algoritmos de ordenamiento, los mejores métodos realizan un número de comparaciones proporcional a nlog<sub>2</sub>n, donde n es el número de elementos **a** ordenar.

**J. Antonio Chávez Flocte** 4-2

#### **Ordenamientos internos**

Los métodos de ordenamiento que se utilizan para un conjunto de datos almacenados en una memoria de acceso directo de alta velocidad, son llamados métodos de ordenamiento interno.

Los métodos de ordenamiento interno se encuentran clasificados en métodos de selección, intercambio, inserción, distribución e intercalación de acuerdo al principio en el que se basan.

A continuación se listan los algoritmos més importantes en cada caso:

Métodos por selección:

directa repetitiva torneo heap

Métodos por intercambio:

burbuja transposición de pares *y* nones embudo quick

Métodos por inserción:

directa binaria de doble entrada shell

**J. Antonio Chávez Flores** 

,.

Métodos por distribución:

 $\ddot{\phantom{0}}$ 

Métodos por intercalación:

cubetas

merge

Í.

 $4-4$ 

#### **Métodos por Selección: selección directa**

Los métodos por selección como su nombre lo indica, seleccionan del conjunto de datos, según el criterio que se siga, al mayor o al menor de los datos y lo excluye para proceder sobre los restantes de forma similar.

' El método de Selección Directa consiste en seleccionar del conjunto de datos el elemento más pequeño en valor y excluirlo del conjunto de datos para repetir el procedimiento sobre los restantes.

' El número de comparaciones que este algoritmo realiza es:

í

 $(n_2 - n)/2$ 

**J. Antonio Chávez Flores 1996** 

1

\

Métodos de Ordenamiento e Inserción

!\* Algoritmo de ordenamiento: Método de selección directa

Intercambia el elemento iesimo de un arreglo de N élementos (O < i < N) con el elemento menor del arreglo.

\

 $\epsilon$ 

\*/

}

}

'

#include <stdio.h> #define swap(a,b) {int t; t=a;  $a=b$ ;  $b=t$ ;} #define maxN 100

```
void seleccion(int a[], int N) {
```
int"i, j, min;

```
for(i=0; i< N-1; i++) {
       min = i;
} 
       for(j = i+1; j < N; j++)if(ai] < a(min)min=j; 
       swap(a[min),a[i));
```
main() { int  $N = 0$ , i, a[maxN];

> while( $scant("%d", \&a[N]) == 1)$ N++; seleccion(a,N); for( $i=0$ ;  $i < N$ ;  $i++$ ) printf("%d ",a[i]);

#### **Métodos por Intercambio: burbuja**

Los métodos por intercambio transponen o intercambian sistemáticamente pares de datos que se encuentran fuera de orden hasta que dejen de existir. '

El nombre de burbuja se debe a la manera como los datos se mueven dentro del conjunto, aparentando ser burbujas en el agua subiendo a la superficie.

El algoritmo se inicia comparando las llaves n y n-1, y las intercambia si n<n-1, compara después n-1 y n-2 y las intercambia si n-1<n-2. Este procedimiento se practica hasta comparar los datos 1 y 2 y, cuando esto sucede, el dato menor ha alcanzado su posición final.

J. Antonio Chávez Flores

 $\frac{1}{16}$ 

¡·

Métodos de Ordenamiento e Inserción

Algoritmo de ordenamiento: Método de la burbuja

En varias pasadas sobre un arreglo, se intercambian elementos adyacentes de ser necesario. Después de varias pasadas no se necesitan más intercambios, el arreglo queda ordenado.

'

\*/

 $\mathbf{r}$ 

#include <stdio.h>  $#$ define swap $(a,b)$ #define maxN {int t; t=a; a=b; b=t;} 100

void bubble(int a(], int N) {

int i, j;

for( $i=N-1$ ;  $i>=0$ ;  $i-$ ) for( $j = 1$ ;  $j \le i$ ;  $j++)$  $if( a[j-1] > a[j])$ swap(a[min],a[i]);

}

main() { int  $N = 0$ , i, a[maxN];

> wtiile(scanf("%d",&a[N]) == 1)  $N++$ <br>bubble(a,N); for( $i=0$ ;  $i < N$ ;  $i++$ ) printf("%d ",a[i]); ·

}

J. Antonio CháWz Rores

#### **Métodos por Intercambio: qulckSort**

El algoritmo de quicksort es un procedimiento recursivo en el que se intercambian los datos para colocarlos en orden con respecto a uno de ellos, llamado pivote, de tal manera que a la derecha del pivote quedan los elementos mayores a el y a la izquierda los menores.

Este proceso se repite sobre la lista de datos a la derecha del pivote y sobre la lista de datos a la izquierda del pivote.

El algoritmo es muy eficiente para llaves que se encuentran aleatoriamente distribuidas.

/

Métodos de Ordenamiento e Inserción

\*1

### Algoritmo de ordenamiento: Método de QuickSort

Este método consiste en dividir el arreglo a ordenar en dos subarreglos formados a partir de un elemento llamado pivote.

#include <stdio.h> #define swap(a,b) { $int t_1 t = a$ ;  $a = b$ ;  $b = t$ }. #define maxN 100

#### void quickSort(int a[], int I, int r) {

int i, j,  $v_{i}$ if  $(r>1)$  {  $v = a[r]$  $i=1-1$ j=r; for(;;)  $\{$ while $(a[++i] < v)$ while $(a[-j] > v)$ if  $(i \ge i)$ break; swap(a[i],a[j]); }

swap(a[i], a[r]); quickSort(a,l,i-1); quickSort(a, i+1,r);

J. Antonio Chávez Flores

Y

,-)

 $\zeta_{\rm{eff}}$ 

1'

t

main() {

*1* 

}

int  $N = 0$ , i, a[maxN+1]; , while(scanf("%d",&a[N]) == 1) N++; quickSort(a,1,N);  $\hspace{1.6cm}$ for(i=0; i < N; i++) printf("%d ",a[i]);

**J. Antonio Chávez Flores** 

4-11

/

'

Métodos de Ordenamiento e inserción

#### Métodos por Inserción: Inserción Directa

Los métodos por inserción suponen que el conjunto de llaves se encuentra ordenado. Para una llave K que se desea agregar al conjunto; se determina el lugar que debe ocupar y se mueven los datos una posición para insertarlo en su posición correcta.

------,--- -- ---------

 $.4 - 12$ 

Algoritmo de ordenamiento: Método de Insercion Directa

Los elementos del arreglo se ordenan insertando el elemento a[i] en la posición adecuada dentro del conjunto ordenado de elementos a[1]...a[i-1].

'

\*/

}

 $\zeta$ 

#include <stdio.h> #define maxN 100

void insercion(int  $a[]$ , int N, int x) {

int i, j, v;

for( $i=0$ ; a[i] <  $x \& 8 \& 1 \& 1$  i + +) for(j =  $N$ ; j > i; j -)  $a[i] = a[i-1]$ ;  $a[i] = x$ ;

 $\overline{\text{main}}()$  {

 $\overline{1}$ 

int  $N = 0$ , dato,  $a(maxN+1)$ ;

while(scanf("%d",&dato) ==  $1$ )  $insert(1, 1, 2, 3)$  $\sim$ 

for( $i=0$ ;  $i < N$ ;  $i++$ ) printf("%d<sup>"</sup>,a[i]),

J. Antonio Chávez Flores

٦

 $\mathcal{A}$ .<br>Gus

راجار والوبات  $\mathcal{F}(\mathfrak{X})$ 

 $\in$  any ranks.

 $\mathcal{F} = \left( \begin{smallmatrix} 1 & 0 \\ 0 & 1 \end{smallmatrix} \right) \mathcal{F}$ 

 $\mathcal{L}=\{V_2\}$ 

 $\frac{1}{2}$  , the  $\frac{1}{2}$  ,  $\frac{1}{2}$ 

 $\mathbf{j}_\mathbf{k}$ 

Ą

 $\cdot$ 

#### $4 - 13$